#### **PRINTABLE ADMIN CHECKLIST**

# **Transitioning** *from* **iClicker Classic** *to* **iClicker Cloud**

**Before You Start Considering a Transition from Classic to Cloud?**

- ❏ Understand Key Differences in iClicker Cloud
- ❏ Complete a Security Review
- ❏ Evaluate Your Campus Wifi

## **Phase 1 Timeline for Releasing iClicker Cloud on Your Campus**

- ❏ Outline the Transition
- ❏ Hear from Other Schools That Have Transitioned to Cloud
- ❏ Train the Trainers
- ❏ Schedule Classroom Computer Imaging

## **Phase 2**

## **Student Response Options and Access**

- ❏ Select Student Response Options to Support
- ❏ Establish How Students will Access iClicker

#### **Phase 3**

## **iClicker Cloud LMS Integrations**

❏ Set Up LMS Integration for Your Instructors

#### **Phase 4**

## **Update Your iClicker Support Materials**

- ❏ Customize Instructor Support Documentation
- ❏ Distribute Student Registration Instructions

## **Phase 5**

## **Instructor Trainings and On-Campus Support**

- ❏ Plan Instructor Trainings
- ❏ Consider Other Ways to Support iClicker Users

## **Phase 6**

## **Tracking iClicker Cloud/Student App Usage on Your Campus**

- ❏ View Reports of iClicker Usage
- ❏ Access iClicker's Support Tool

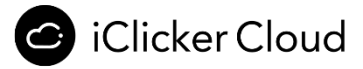